## SCHEMA : Aansluiting lambda simulator

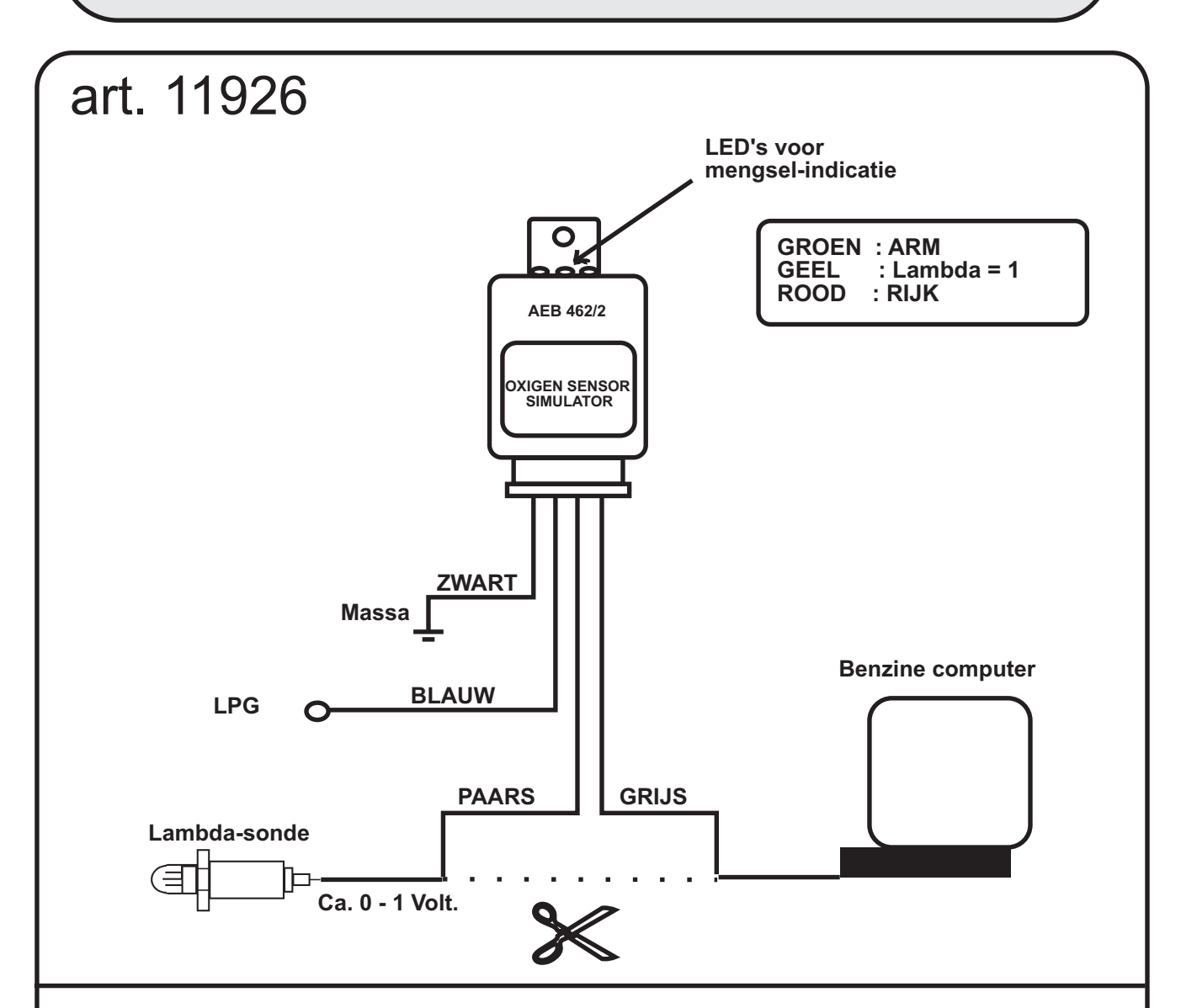

## *Montage instructie :*

**Monteer de simulator op een zichtbare plaats Houdt de signaaldraden zo kort als mogelijk Houdt de signaaldraden verwijderd van de hoogspanning van de ontsteking.**

**Kontroleer de juistheid van de lambda-signaaldraad door bij warme motor op benzine een spanning tussen 0 en 1 Volt te meten.**

## *Afstelling op LPG :*

**Laat het voertuig eerst op benzine op temperatuur komen. Stel het gasmengsel op toeren zodanig dat bij acellereren juist de RODE LED nog aan blijft. Stel het gasmengsel stationair op lambda = 1 (GELE LED))**